### What the Hell is Matching?

A. George (UCSB)

## **Basic Idea**

Two ways to deal with ISR (initial state radiation):

- $-$  **Matrix Element**: calculate the matrix element directly with extra jets, using something like **Madgraph**. This is less accurate when the particles are soft or collinear.
- $-$  **Parton Shower**: generate only the simplest event, then make extra partons, using something like **Pythia**. This is **more accurate when the particles are soft or collinear.**

To get the best of both worlds, we generate the events in **Madgraph** and decay in **Pythia**.

- But this will double count! Madgraph and Pythia both assign the correct number of jets; using both will give too many jets on average!
- $-$  Matching is the attempt to avoid this double counting.

## **XQCUT**

### **XQCUT** is a setting in the run card

- $-$  Remember Madgraph is less accurate when things are soft or collinear.
- $-$  So we should tell Madgraph not to even try things that are too soft or too collinear.
- $-$  If Madgraph produces 2 partons, we define the  $k<sub>T</sub>$  between them as follows:

$$
k_T = \sqrt{2 \min(p_{Ti}, p_{Tj})[\cosh(\eta_i - \eta_j) - \cos(\phi_i - \phi_j)]}
$$

- If  $k_T$  < XQCUT, we do not generate the event.
- $-$  So, **XQCUT** is the measure of required parton separation at **Madgraph Level** 
	- For t t $\sim$ , Madgraph recommends a value of 20
	- For more interesting processes (with more going on), we normally need something like 40
- $-$  The events are then passed to Pythia

# **QCUT**

#### **QCUT** is a setting for Pythia

 $-$  Pythia calculates kT between every final state object as follows:

$$
d_{ij} = \min(k_{ti}^{2p}, k_{tj}^{2p}) \frac{\Delta_{ij}^2}{R^2},
$$
  

$$
d_{iB} = k_{ti}^{2p},
$$

- R is given and  $p = 1$  for  $k<sub>T</sub>$  algorithm
- Final-state particles are then combined until all kT values are larger than the QCUT
- $-$  The events are then ordered in kT. Throw away events that could lead do doublecounting. This is called **matching**.
	- If making up to N jets and event has less than  $M < N$  jets, then there can be only M jets above the QCUT, and these must be made with Madgraph.
	- If making up to N jets and event has N jets, then no QCUT requirement, but leading N jets must be made with Madgraph.
	- In all cases, must have Madgraph jets must have small ΔR with generated partons.

#### $-$  So, **QCUT** is a measure of minimum kT for a clustered jet in Pythia

- If too high, event will be rejected because not enough jets. This is good, because it would allow Pythia to make high-pT jets.
- If too low, event will be rejected because too many jets. This is good, because it would not allow Pythia to make low-pT jets
- Certainly QCUT ≥ XQCUT; otherwise a region of phase space would not be covered at all
- The exact QCUT value is normally chosen to keep the DJR plot stable

## **XQCUT & QCUT: Differential Jet Rates**

How often will an Nth jet be produced? 

- $-$  Madgraph and Pythia give different answers
- different answers<br>
At low kT, trust Pythia (purple), a high kT, trust Madgraph (green)
- XQCUT and QCUT key here
	- XQCUT is set to split border between Madgraph and Pythia
	- QCUT is in principle the same as XQCUT, but chosen to keep the DJR continuous

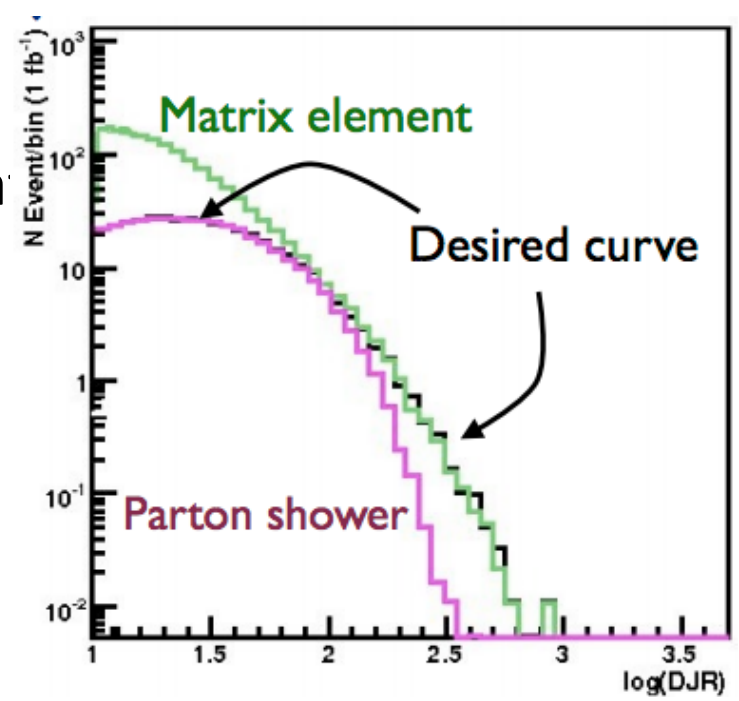

## **Other Settings**

**PTJ and PTB** are the minimum pT of jets and bs

 $-$  Set to XQCUT; no point generating objects that can't possibly pass the XQCUT requirement

**DRJJ, DRBJ, DRBB** are the minimum distances for jet-jet, b-jet, and b-b.

– Set to 0; the XQCUT will take care of the collinearity